#### install.packages("fields") install.packages("MBA") ## load libraries

matrix(c(44.9186,81.0824,46.9512,80.1061,49.187,80.7055,57.9268,80.1493,60.3659,81.34,69.3089,80.1941,78.455 3,79.2459,91.8699,70.834,99.7967,55.904,91.91.2195,91.91.2191,17.3075,74.3075,74.3075,74.3902,30.91.3902,30.91 7886,1.8181,55.4878,1.0059,1.0059,1.0059,1.0059,1.7532,1.7532,1.7181,1.9181,17.161,17.161,17.161,17.161,17.16

29.1507,4.2683,50.8042,50.8042,50.81.18.4959,76.376.491,18.491,18.6179,18.6179,18.6179,18.6179,18.61

matrix(c(60.3659,81.34,57.9268,80.1493,81.187,81.187,81.187,81.1061,44.91.1061,41.0824,45.6285,41.187,81.187,81.187,81.187,81.187,81.187,81.187,81.187,81.187,81.187,81.187,81.187,81.187,81.187,81.187,81.187,81.187,81.187,8

matrix (c)45.1463,45.1463,44.1463,41.1463,46.1463,46.1481,41.1481,41.1481,41.1481,41.1481,41.1481,41.1481,41.1481,41.1481,41.1481,41.1481,41.1481,41.1481,41.1481,41.1481,41.1481,41.1481,41.1481,41.1481,41.1481,41.1481,41.  $49.7083,20.3253,20.3253,20.3253,20.3253,20.1213,20.1213,20.3213,20.3213,20.3213,20.3213,20.3213,20.3213,20.3213,20.3213,20.3213,20.3213,20.3213,20.3213,20.3213,20.3213,20.3213,20.3213,20.3213,20.3213,20.3213,20.3213,20.3$ 

matrix(c)38.9431,47.68888,65.4272,51.2419,71.748,71.748,74.3903,11.241.391.71.241.391.241.391.391.241.391.391. 561,48.562,77.439,45.7772,78.8618,50.5072,74.3902,53.6393,69.9186,51.6532,68.6992,47.9083,70.5285,44.9627,5

matrix(c)31.374,41.7202,23.374,41.2338,30.081,38.374,41.2114,38.5363,41.374,41.374,41.374,41.374,41.374,41.374,41.374,41.374,41.374,41.374,41.374,41.374,41.374,41.374,41.374,41.374,41.374,41.374,41.374,41.374,41.374,41.37 40.8673,96.9512,44.673,93.4959,31.8641,84.1463,18.8352,66.2602,9.7097,61.9919,16.1889,59.3496,8.3045,45.528  $\sim$  3,8.42.887,42.1137,31.1137,31.1137,31.7642,17.4125,11.9919,11.1131,11.1131,11.1131,11.1131,11.1131,11.1131,11.1131,11.1131,11.1131,11.1131,11.1131,11.1131,11.1131,11.1131,11.1131,11.1131,11.1131,11.1131,11.1131,11.11

,88.1794,44.1057,49.1794,44.1057,49.1209,197.1209,199.1209,1000,000

stars that the control  $\mathcal{S}$  and  $\mathcal{S}$  are placed by  $\mathcal{S}$ 

plotted at a set of  $\mathcal{N}$  ,  $\mathcal{N}$  ,  $\mathcal{N}$  ,  $\mathcal{N}$  , and  $\mathcal{N}$  , axes  $\mathcal{N}$ 

35,46.4407),ncol=2,byrow=TRUE)

 $\begin{array}{c} \hline \end{array}$ 

par(mar=c(5,2,4,2))+0.1

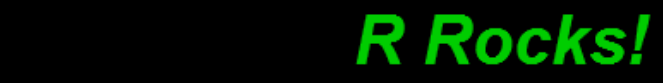

symbols(x=stars[,1],y=stars[,2],circles=rep(0.001,nrow(stars)),inches=0.015,bg="white",xlim=c(0,100),ylim=c(0,100)

#### Quantitative Thinking in the Life Sciences

#### October 31st – Simple linear regressions, multiple linear regressions, and non-linear models

# **Today**

- Simple Linear models
- Multiple regression
- Non-linear modeling
- Assignment C

# Housekeeping

- November 14<sup>th</sup> absence
- After today, only three class sessions left
- Homework B is due today
	- First attempt at simulating your data distributions
- Homework C is due on Nov 7<sup>th</sup>
	- Chapter 8 R code: Modeling Elk populations in Rocky Mountain National Park

#### Developing a test statistic with a normal distribution

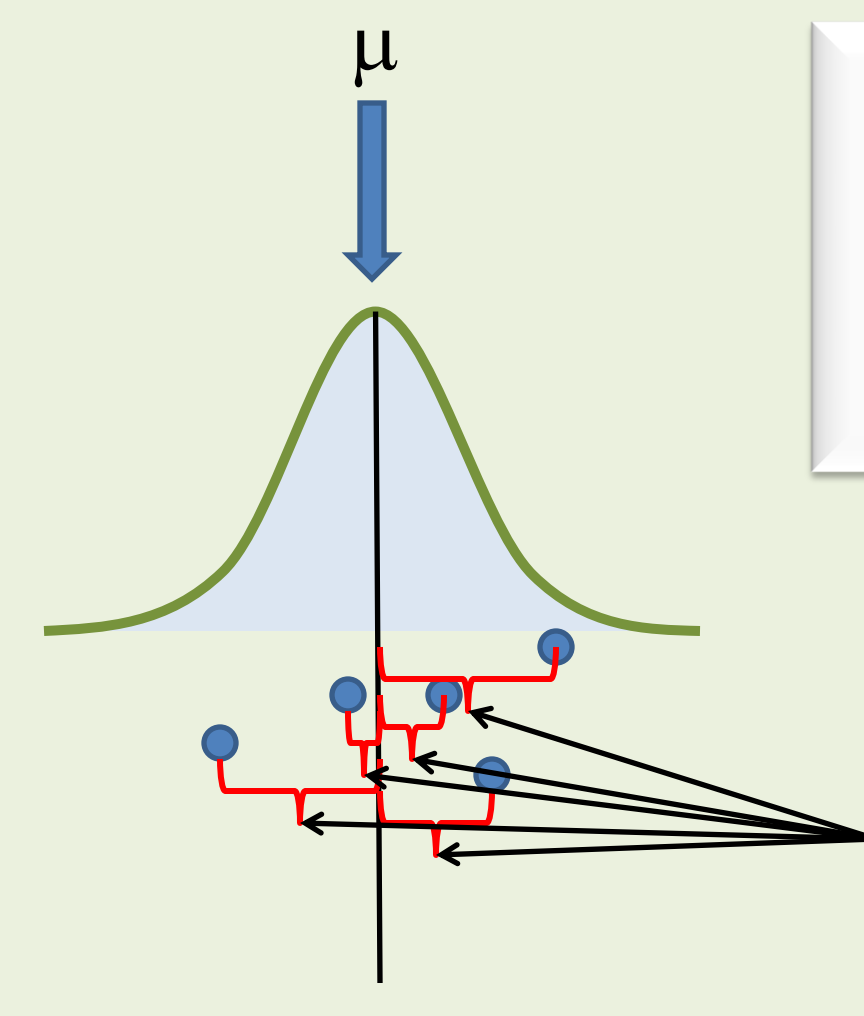

Calculate probability for each data point, each error

How far away are the data from their expected value(s)

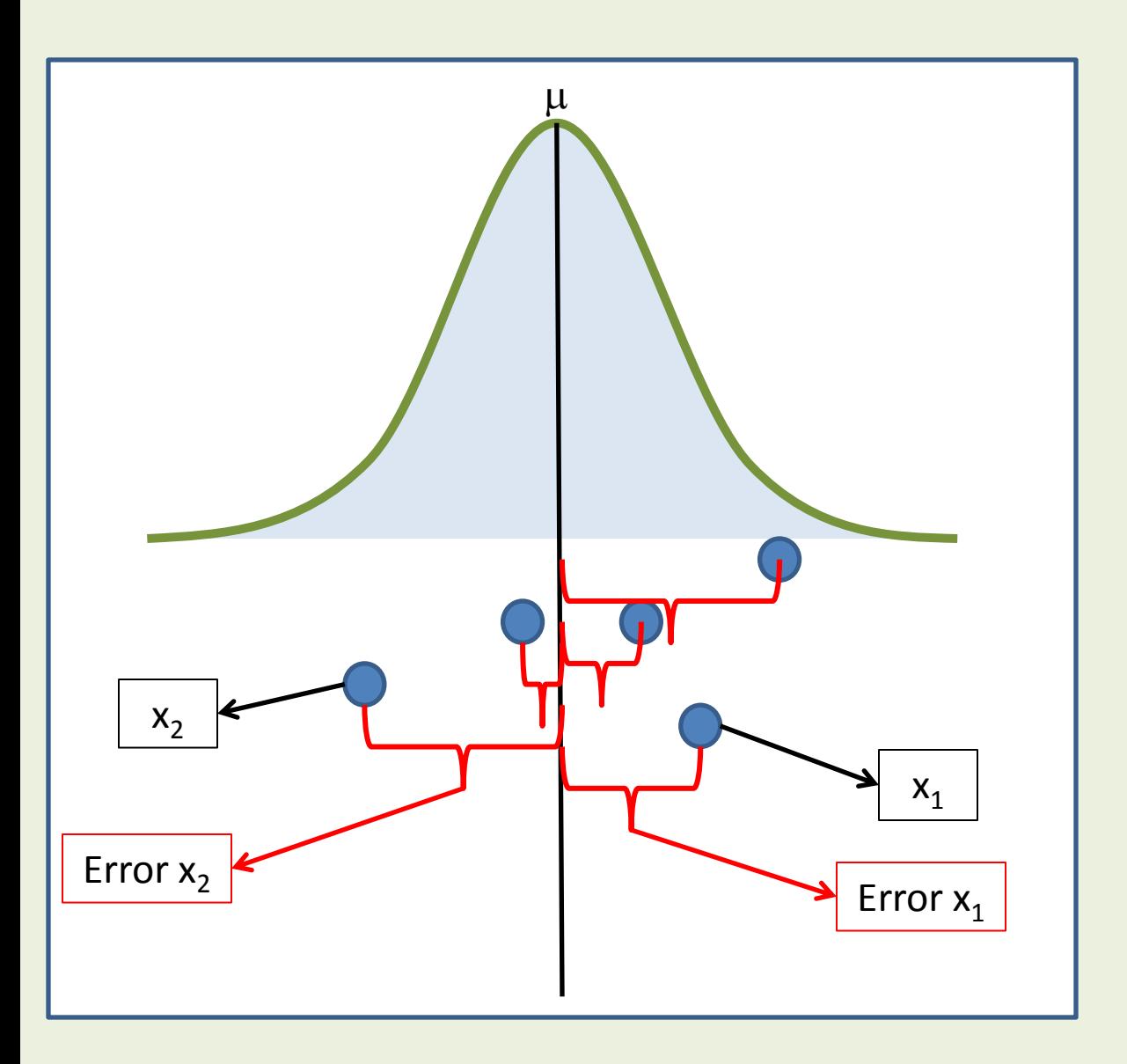

$$
x_i - \mu = \text{Distance or}
$$
  
\nError

Allows us to quantify the probability of x's occurrence

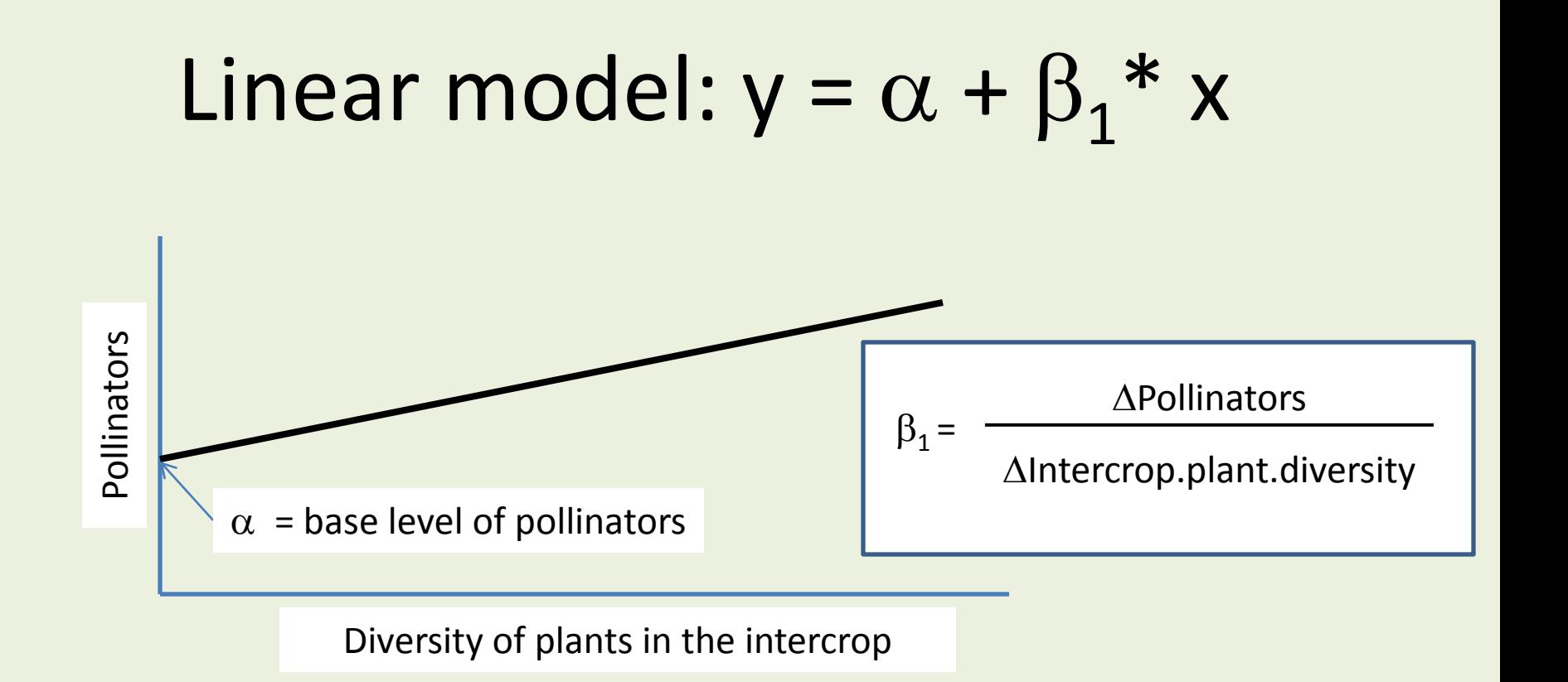

#### Pollinators =  $\alpha + \beta_1*$  Intercrop.plant.diversity

Does 
$$
\beta_1 = 0
$$
?

Example in R!

#### Linear regression: Assumptions about the data

- There is no measurement error in your predictor variables (Ouch! – reinforces need for good design)
- Linearity (just witnessed in R)
- Constant variance in your errors (R example)
- Independence of errors in your response variable (y, e.g., # of pollinators)

#### Linear model multiple effects multiple linear regression

 $y = \alpha + \beta_1^* x_1 + \beta_2^* x_2...$ 

Pollinators =  $\alpha$  +  $\beta_1$ <sup>\*</sup> Flower.size +  $\beta_2$ <sup>\*</sup> Amount.Pollen

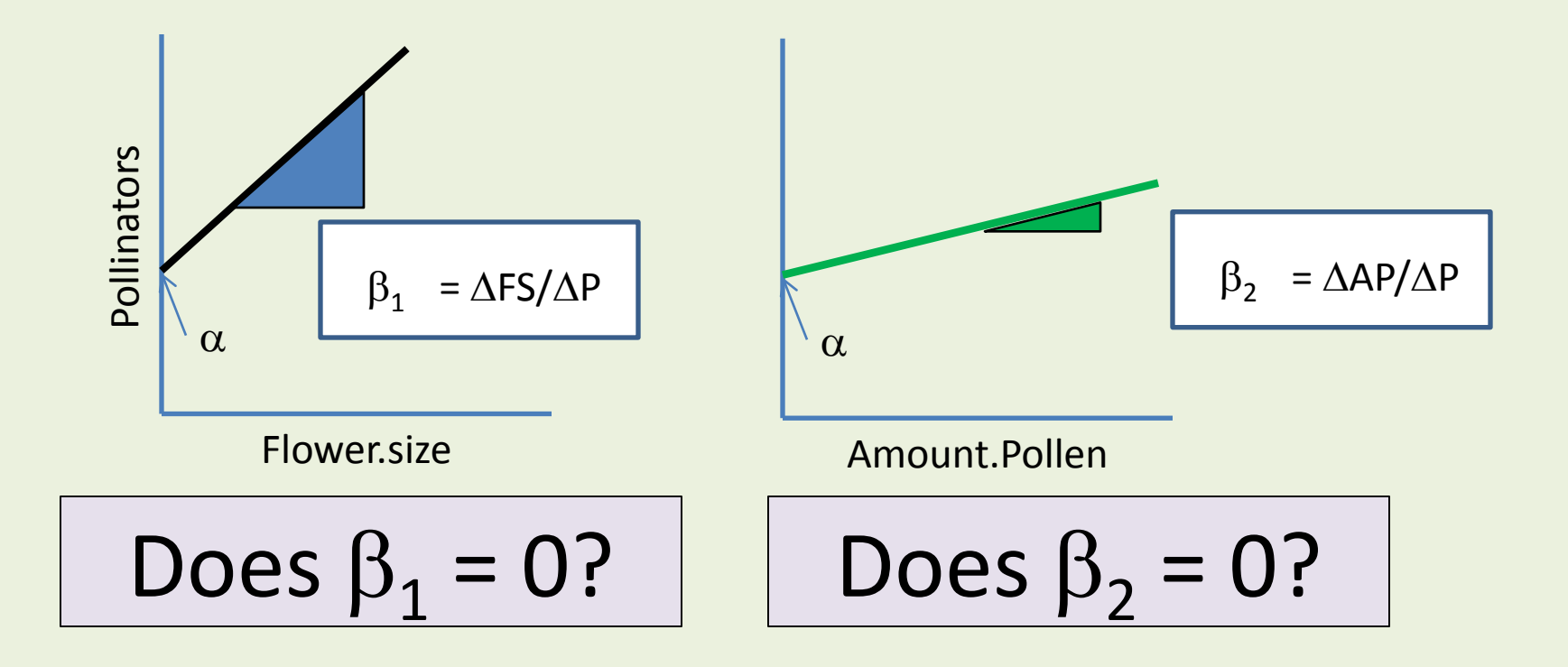

#### …and...

Pollinators =  $\alpha$  +  $\beta_1$ <sup>\*</sup> Flower.size **+**  $\beta_2$ <sup>\*</sup> Amount.Pollen

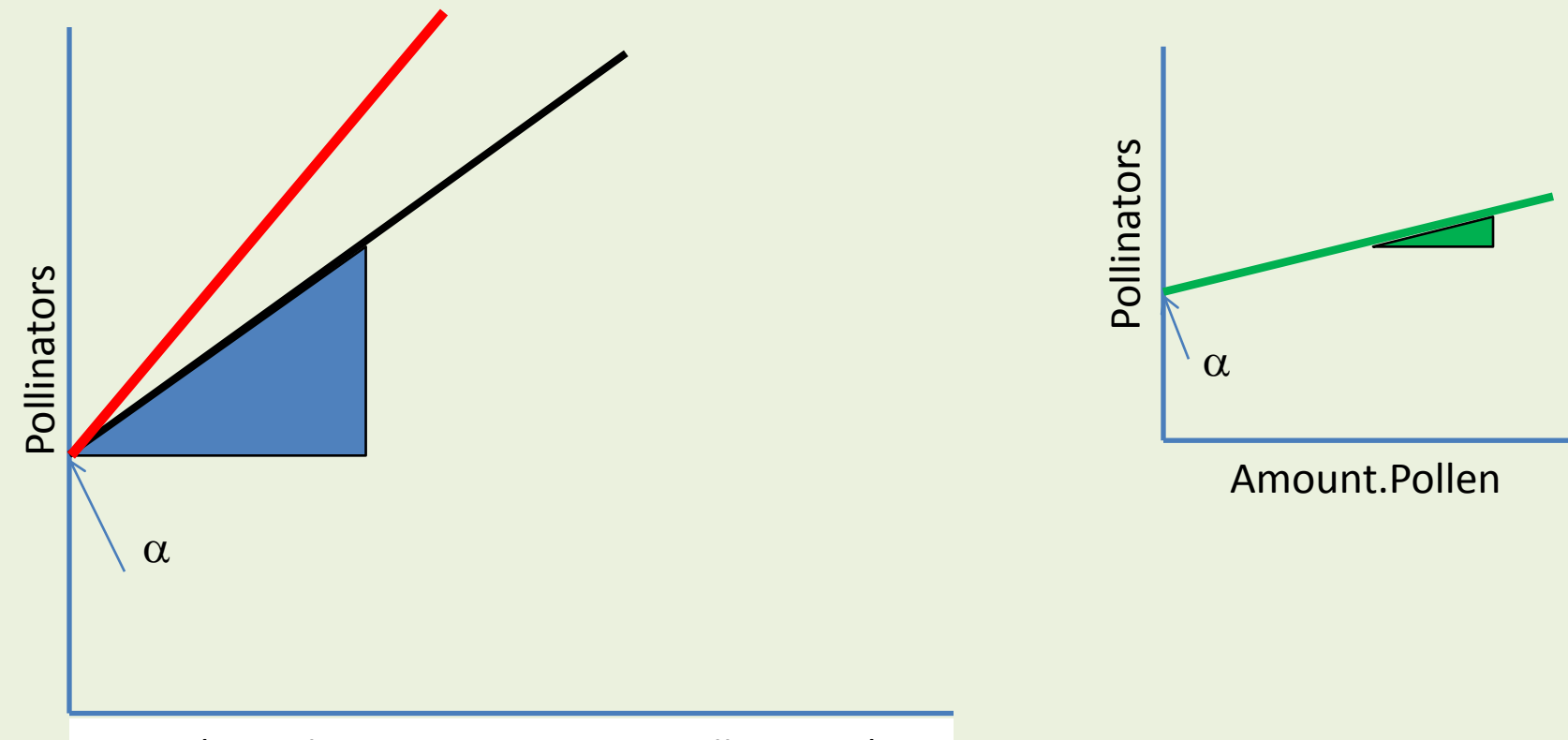

x<sub>i</sub>s (i.e., Flower.size, Amount.pollen, etc.)

What is the prob that the overall model slope = 0? Could the slope of the red line be equal to zero?

#### Time check!

• Load up r-squared example

#### Side note: R-squared

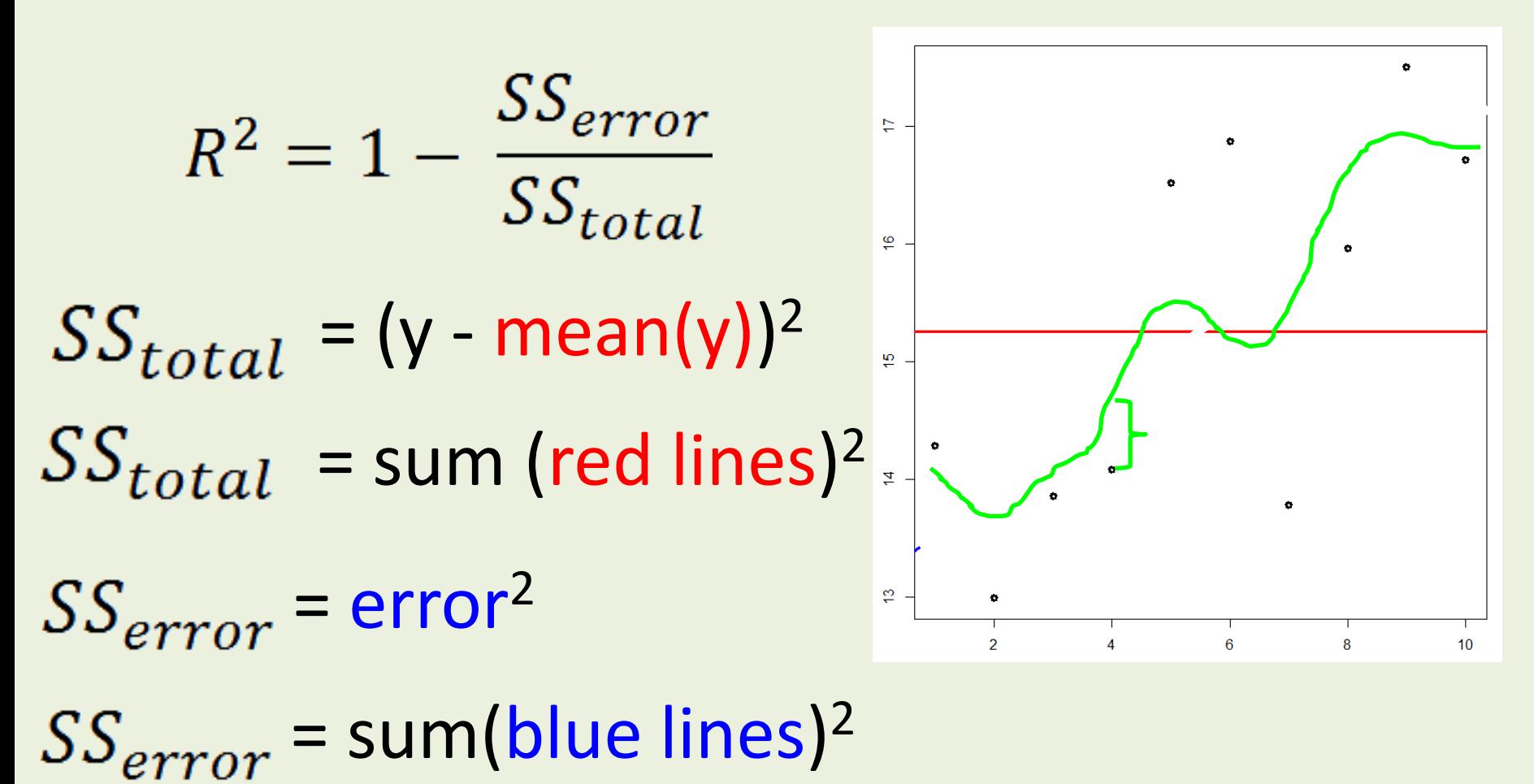

## Non-linear models

The concepts are the same as with linear models

- How much error is explained by your model
- How much variation exists in your system
- How much information is available for the model to work with
	- Really complex models that are fitting lots of parameters should fit the data better
	- Models with lots of parameters have reduce degrees of freedom (less information to work with)

#### Co2 model in R

# Assignment C

- Modeling the population dynamics of elk in Rocky Mountain National Park
- Data set of elk populations will be available on my website
	- Year
	- Population
	- Sample size (don't worry about this for now)
- We will use the Logistic formula to model the population
	- Exponential growth, with a growth rate r
	- With a population limited by a carrying capacity K

#### Assignment C

$$
N_{(time)} = N_{(time-1)} + r * N_{(time-1)} * \left(1 - \frac{N_{(time-1)}}{K}\right)
$$

SSE = (Model predicted elk density – observed elk density)<sup>2</sup>

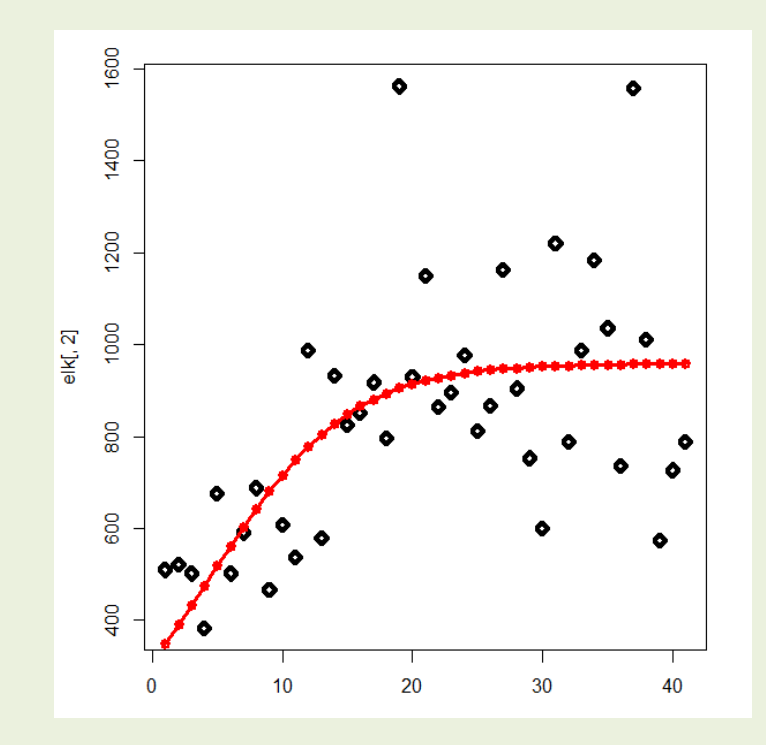

# Assignment C

- Assignment C is due on November 7<sup>th</sup>
- Worth 50 points
- R code Fitting models
	- Using data plot different curves calculate mse of each
	- Write up in manuscript form for a few of the components. That is, introduce the system (you can self-plagiarize but make it clean), describe how you will sample (or already sampled) components (Methods section), describe your simulation inputs, include output plots. Discuss in brief.

#### Steps

- Look at the data distributions that you have created for your concept map
- Look over the R Chapter 7 distributions
- Figure out one that looks like it fits
- Adjust the values so that distribution parameters fit your data

# Assignment B

- Reintroducing the system
- Describing your actual sampling methodology (in brief)
- Describe with figures what you expect your data distributions to look like using histograms of your data
- Discuss in brief (or not)